# **sorteonline resultados**

- 1. sorteonline resultados
- 2. sorteonline resultados :bonus casino no deposit 2024
- 3. sorteonline resultados :baixar o aplicativo galera bet

### **sorteonline resultados**

#### Resumo:

**sorteonline resultados : Bem-vindo ao mundo das apostas em mka.arq.br! Inscreva-se agora e comece a ganhar com nosso bônus exclusivo!**  contente:

## **A quina acumulada: quando a sorte chama à sorteonline resultados porta**

#### **sorteonline resultados**

Semana após semana, milhões de brasileiros seguem ansiosos os resultados da Quina, uma das loterias mais antigas e populares do Brasil. Em determinadas ocasiões, um fenômeno chamado "a quina acumulada" ocorre, aumentando ainda mais a emoção e as perspectivas de ganho para os apostadores.

Foi o que aconteceu no sábado, 23 de março de 2024. Neste dia, a Quina sorteou os números (14, 18, 22, 30, 33) no concurso 6.398, acumulando um prêmio no valor aproximado de R\$ 640.195,97. Este resultado é ainda mais intrigante se lembrarmos que, em sorteonline resultados média, os jogadores que acertarem as cinco dezenas deverão dividir o prêmio máximo, tornando cada ganhador elegível para levar para casa uma soma significativamente menor.

### **Como funciona o cálculo da porcentagem de pagamento da Quina**

Aproveitando o recente acontecimento dessa quina acumulada, é possível explicar brevemente como funciona a distribuição dos prêmios da Quina. Cerca de 35% dos pagamentos totalizados serão distribuídos entre os jogadores que acertarem as cinco dezenas, enquanto um aproximado de 15% é destinado aos jogadores que acertarem quatro números. Além disso, algumas porcentagens são reservadas para jogadores menos sortudos, totalizando 50% do prêmio oferecido entre todas as categorias.

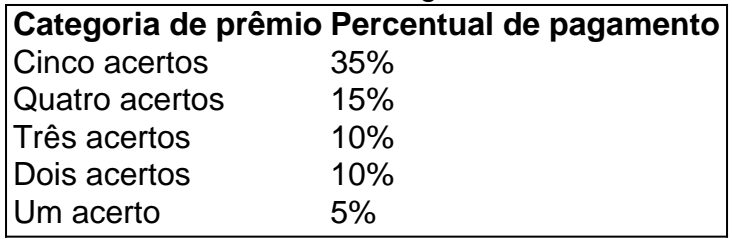

Este método, entretanto, pode mudar em sorteonline resultados relação aos resultados da Quina. Em casos especiais, como a quina acumulada recentemente citada, todo o acúmulo seria concentrado somente na maior categoria de prêmio: os cinco acertos.

### **A estratégia para adquirir os bilhetes: como e onde comprar**

Para participar da empolgante jornada da Quina, você pode escolher entre 5 e 15 números desejados em sorteonline resultados um conjunto com 80 alternativas diferentes. Desde setembro de 2010, a Caixa tem como regulamento exigir que os jogadores apostem no mínimo cinco valores distintos, seja no inteiro, faixa, dupla sena dental, ou qualquer combinação. A exceção de adquirir 15 números se dá em sorteonline resultados casos especiais, como o próximo Concurso Especial Final Cinco, quando os jogadores serão

Como entrar em sorteonline resultados grupos no Telegram: uma orientação passo a passo O que é um grupo no Telegram?

Grupos no Telegram são áreas dedicadas onde usuários podem se reunir para conversar sobre assuntos comuns. Eles são úteis para comunicações em sorteonline resultados equipe, batepapos com amigos e muito mais. Além disso, são uma maneira fácil de se manter atualizado sobre notícias, eventos e atualizações.

Como encontrar e se juntar a um grupo no Telegram

Para encontrar e se juntar a um grupo no Telegram, abra o aplicativo Telegram e selecione a guia "Pesquisar" (ícone do canto superior direito). Em seguida, digite um termo de pesquisa relevante para o grupo que deseja encontrar. Os resultados serão exibidos abaixo da barra de pesquisa. Selecione o grupo com deseja entrar e clique em sorteonline resultados "Aderir". Se o grupo é aberto, você será adicionado imediatamente. Se o Grupo for privado, você deverá aguardar una aprovação do administrador.

Vantagens de se juntar a grupos no Telegram

Conectar-se com interesses comuns: Os usuários podem se conectar com outros sobre interesses similares e trocar ideias.

Manter-se atualizado: Grupos são ótimos para se manter atualizado sobre notícias e atualizações.

Trabalho em sorteonline resultados equipe: Os grupos permitem trabalhar mais eficientemente em sorteonline resultados tarefas de equipe.

Perguntas Frequentes

Como posso sair de um grupo no Telegram?

Abra o grupo desejado e clique em sorteonline resultados "..." (ícone do canto superior direito). Clique em sorteonline resultados 'Deixar o grupo" e selecione uma razão para sair. Em seguida, cliques em sorteonline resultados "Sair do grupo".

### **sorteonline resultados :bonus casino no deposit 2024**

entais.Toques No gráfico, Ao lado do aplicativo que você deseja limitando ele toque 0)); Definição temporaizador: Escolha quanto espaço é pode 5 gastarar nesse programa! Não tem colocar o telefone para baixo? Como se trancaar - Kim Komatendo komandos : e a-gadgets de (set 5 comScreen/time limites Facebook Drunk Locker foi uma solução Tente sar enquanto estiverembriagado; App também como evitar mensagens por texto ou postagem almente variam de US R\$ 300 a US US\$ 5.000, com a maioria dos limites entre US 500 e US 3.500. O limite individual de saque diário geralmente é redefinido no dia seguinte.O você precisa saber sobre os limites de abstinência de ATM - EUA Hoje usatoday : o plano ; banco ): limites do site de Quanto eu retirar?Os limites

### **sorteonline resultados :baixar o aplicativo galera bet**

O vice-presidente do Malaui, Saulos Chilima e nove outras pessoas foram mortas sorteonline resultados um acidente de avião disse o presidente da nação (Maulauí), Lazarus Chakwera. Os destroços do avião militar que levava Chilima e a ex-primeira dama Shanil Dzimbiri para um funeral foram encontrados sorteonline resultados uma área montanhosa no norte deste país na segunda.

Os controladores de tráfego aéreo disseram ao avião para não tentar um pouso sorteonline resultados aeroporto na cidade nortenha, Mzuzú devido a mau tempo e pediram que ele voltasse à capital Lilongwe. O contato foi perdido então o plano desapareceu do radar Chilima, ex-executivo de negócios e vice presidente desde 2014.

Author: mka.arq.br Subject: sorteonline resultados Keywords: sorteonline resultados Update: 2024/7/21 10:14:12